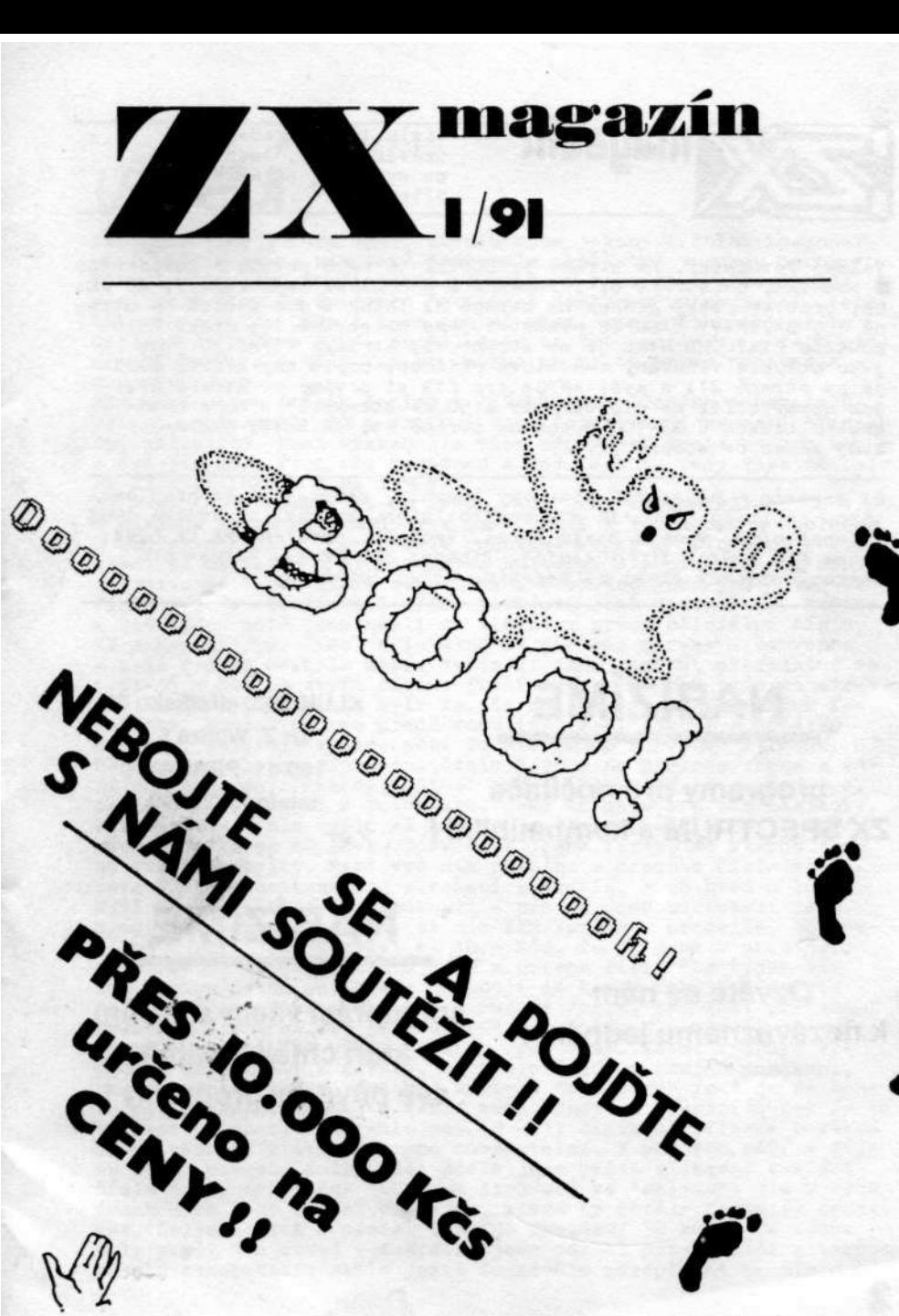

IT ! JOIE

urteno na

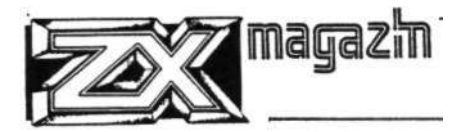

číslo 1/91 s redakční uzávěrkou 23. ledna 1991 na svých 32 stránkách přináší:

\_\_\_\_\_\_\_\_\_\_\_\_\_\_\_\_\_\_\_\_\_\_\_\_\_\_\_

VÁŽENÍ /úvodník/, na straně 3, SOUTĚŽ je něco nového a nevídaného i pro vás, na stranrě 6; INFORMACE Z KAROLÍNKY na straně 7; TO JE ON, problematický článek na straně 8; INZERCE dne začíná na straně 10; ZAJÍMAVÝ ČASOPIS představujeme na straně 11; druhé kolo soutěže PLAY THE GAME je na straně 12; stránky 13 až 20 jsou jako obvykle věnovány manuálové příloze; popis hry RYCHLE *ŠÍPY*  je na straně 21; o myši AMIGA pro ZXS si povíme na straně 22; jak upravit fix na plotteru XY 4150 na straně 23, a co s natáhnutým tiskem u BT-100 o tom na straně 24; INZERÁTY pak mají svůj konec na straně 31. \_\_\_\_\_\_\_\_\_\_\_\_\_\_\_\_\_\_\_\_\_\_\_\_\_\_\_\_\_\_\_\_\_\_\_\_\_\_\_\_\_\_\_\_\_\_\_\_\_\_\_\_\_\_\_\_\_\_\_\_\_

ZX magazín - nejstarší soukromý časopis, zabývající se problematikou počítačů SINCLAIR a kompatibilních. Vychází od května 1988 v Lenešicích, vydává David Hertl. Vydávání povoleno MK ČR 5294. Index MIČ 47845. IČO 10438157. Tiskne: JDS Praha. Adresa pro veškerý písemný styk: ZX magazín, 43923 Lenešice

# **NABÍZÍME**

## **programy pro počítače ZX SPECTRUM a kompatibilní!**

**KLUB 602. středisko 33 Dr Z. Wintra 8 160 41 PRAHA 6 telefon: 328563** 

**Ozvěte se nám k nezávaznému jednání!** 

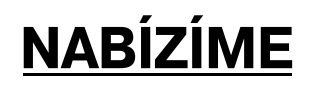

**spolupráci všem autorům, kteří chtějí uplatnit své původní programy!** 

tak jsme tady v roce 1991, prvním roce jakoby tržního hospodářství, které se na nás také podepsalo neštastně vysokou cenou. Děkuji všem těm, kteří si náš časopis v roce 1991 předplatili a slibuji jim, že za svého "stováka" dostanou to nejlepší, čeho budeme schopni. Děkuji také osobně všem, kteří mi přáli všeho nejlepšího v roce 1991, snažil jsem se tyto pozdravy a tato přání opětovat, ale omlouvám se, pokud se mi to někde nepovedlo a zapomněl jsem.

Mám před sebou štůsek dopisů a lístků rozhořčených odběratelů /kdysi odběratelů/ ZX magazínu, kteří si stěžují na naší "finanční politiku". Nemá význam jim všem odpovídat dopis po dopisu, a tak jim chci říci vše najednou a teď. Jak to tedy vlastně bylo se ZX magazínem v roce 1990?

ZX magazín vycházel již od ledna, kdy jsme expedovali číslo 1/90 v nákladu kolem sta kusů. Tak jsme došli k 14. únoru a společně s Ondřejem Kafkou jsme začali podnikat kroky k oficiální registraci ZX magazínu u Ministerstva kultury. Ale protože ono ministerstvo je "samá stará struktůra", souběžně jsme ještě vydali číslo 2/90 a dvoučíslo 3-4/90. Povolení jsme dostali 14. května a již týden poté jsme nesli do tiskárny první oficiální číslo, ZX magazín 5/90. Vyšel oficiálně na přelomu června a července a naše radost neznala mezí. Vybírali jsme tenkrát předplatné ve výši 35,- Kčs na čtyři čísla. První chyba /kterou jsme si uvědomili až koncem roku/ byla ta, že náš hlavní dealer, Klub Karolínka, dostal od nás předčasnou informaci /ještě z počátku května/, že čísel vydáme pět. To ale zatím ponechme stranou. Během srpna bylo připraveno číslo 6/90 a na přelomu srpna a září odnešeno do tiskárny. Chtěli jsme, aby vypadalo co nejlépe, takže jsme zažádali o fotosazbu. Jaké to mělo pro nás následky, víte sami - číslo vyšlo až koncem listopadu, navíc na 32 stránkách bylo kolem 40 chyb! Tedy opět jedna firma, se kterou jsme se museli rozejít. Mezi vydáním prvního a druhého čísla došlo také k onomu nešťastnému zdražení tiskovin, a to hned o 300%. Naši předplatitelé to nepoznali - pro ty jsme udržovali cenu 8,6o Kčs za kus. Ten, kdo si ale ZXM kupuje v prodejně, to poznal - museli jsme zdražit na 10,- Kčs. To už jsme v prosinci, odnášíme do tiskárny číslo 7/90 a chceme říci: "Za týden Vám sem hodíme další, stihnete to obojí do konce roku?". Odpověd byla poněkud trpká - stihnou, proč ne /pozn. redakce: pražská soukromá tiskárna JDS je skutečně výborná/, ale museli znova zdražit, tentokrát papír a barvy, cca 126%. Velmi rychlým výpočtem jsme došli k závěru, že číslo 7/90 je zřejmě poslední, které vydáme, pokud nechceme vybírat "doplatné" /což je na konco roku nesmysl, uznejte sami/ nebo hradit z vlastní kapsy /a to se zase přiznám, že hradit cca 10-11 tisíc mi připadá poněkud divné vánoční překvapení pro odběratele/. V průběhu září a října se mi povedla další věc: stále jsem ještě sliboval zaslání čísla 5/90, neboť cca 100 jsem jich měl ve "skladu". ale v těch dnech jsem také získal prodejnu, která by chtěla časopisy prodávat. Nelenil jsem a odnesl tam /na zkoušku/ 50 kusů. Do týdne byly pryč. Ale ouvej - zakrátko jsem poznal pyramidální pitomost tohoto rozhodnutí: stále ještě docházelo předplatné na číslo

5/90 a já jsem ho už neměl! Ještě jednou se všem takto postiženým /je jich právě asi tak 40 až 50/ omlouvám. No a k dalšímu velkému průšvihu došlo v souvislosti s nabídkovým listem z čísla 7/90. Zbylo mi totiž ještě několik čísel 2/90 a 3-4/90 a tak jsem jej nabízel v dopisech našim odběratelům. Nikdo je nechtěl a tak jsem je ze zoufalství nabídl v naší nabídce. Ohlas byl mimořádný /cca 100 zájemců/ - omlouvám se, ale nemohl jsem Vás všechny uspokojit.

V souvislosti se starými čísly mne napadá další skutečnost: slíbil jsem vydání ZXM speciálu, který by obsahoval nejlepší staré články ze starých ZX magazínů. Slovo splním asi V létě, mohl by to být sešit tak o 100 stránkách, chtěl bych jej rozdělit podle oborů /hardware, software, manuály/ o pozor - jeho cena není započítána v předplatném. Předplatné na rok 1991 je na osm čísel běžného rozsahu 32 stran.

Apropos předplatné - to byl asi největší kalich hořkosti, který jsem musel pít, nejkyselejší jablko, do kterého jsem kousal. Na e nová cena je v podstatě téměř 100% zdražení, ale i to je /nesmějte se, prosím/ úspěch. Vzhledem k 300% zdražení v říjnu a dalšímu v prosinci považuji naše jenom 100% opravdu za úspěch. Je co způsobeno jak tiskárnou /pravidelným a stálým zákazníkům se poskytuje určitá sleva/, tak i námi /jednak jsme zrušili poněkud nákladnou barevnou a kartonovou obálku, jednak se snažíme vydávat další materiály na papíru i kazetách, jejichž prodejem budeme na ZXM doplácet/.

Týdně dostávám alespoň jeden dopis, ve kterém nám čtenář píše, ať nepřejímáme články z časopisu FIFO, že "...jestli na to nemáte, abyste dělali sami kvalitní časopis, tak děte vod toho...", což je další věc, která si zaslouží vysvětlení. ZX magazín a Fifo jsou podobné časopisy, pokud jde o obor - oba vychází pro majitele a uživatele ZXS, DG o DM. Ale dál už je to trochu jiné: ZX magazín vychází od května 1988, Fifo od května 1990. ZX magazín přebíral autory z legendární Karolínky a prakticky od prosince 1988 jsme budovali vlastní síť kontaktů. Fifo začalo na skvělé úrovni a doufejme, že jí udrží. ZX magazín jsem začal vydávat "na černo" /doslova!/ a "na koleně", 4 strany xeroxu, náklad 10 - 20 kusů; to všechno pod pohrůžkou tehdy nového zákona o tisku, který nabízel soukromým vydavatelům pokutu ve výši 10.000 Kčs a vydavatelům ve skupině 20.000 Kčs každému jednotlivě. Ale právě v době této "totality" jsme získali své nejlepší partnery, kteří nás /až na výjimky/ do dnešního dne neopustili /Jan Drexler, bratři Mihalovi, Petr Veselý, Jirko Pobříslo, pochopitelně Petr Jochec, externě s námi spolupracovali Zdeněk Špička, František Fuka, Anton Tokár, Jiří Greif, Arnošt Večerka - říkají Vám to jmena něco? Něco jako MS-CID, Amisin, Topsoft, Fuxoft, Antok, Mental House, TF Copy .../. Z těchto nám jich mnoho nezůstalo - postupně přecházeli na počítače vyšších tříd PC XT/AT, nebo prostě k těm firmám, které je lépe zaplatili - což je logické. Dnes už si jen čas od času napíšeme a vyměníme dopisy. Jsou zde ale i tací, kteří pro nás píší i nadále, zůstali nám věrni - a my jsme jim za to velmi vděčni. Jedním z nich je i náš přední hardwerista, který pro Vás píše články vysoce odborné, ale zároveň přístupnou formou. ZX magazín však není jediný časopis, který je vydává - tyto články souběžně tiskne i Fifo, ale také např. hradecký ZX Code.

**4** 

Československo je malá země a tak skuteční odborníci, kteří mají výhled i za Cheb na západ, se špatně shánějí. Máme-li tedy možnost přinášet Vám pravidelně tyto odborné články, děláme to sice s vědomím, že jsou možná uveřejňovány i jinde, ale také s vědomím, že ne všichni čtenáři odebírají oba dva časopisy. Máme řadu čtenářů na Slovensku, kteří o Fifu vůbec nevědí. A máme i takové čtenáře, kteří nám píší, že ZXM se jim líbí víc, než Fifo, protože tam toho není moc o hrách a je spíše takovým /cituji z dopisu Pavla Kubika z Ostravy/ "... serióznějším a solidnějším...", To nás samozřejmě těší a to je také náš cíl - my nechceme být český překlad Fifa, máme vlastní představu o časopisu pro sinclairisty, představu o časopisu pro skutečné zájemce o využívání počítače, nikoliv o jeho provozování jako hracího automatu. Časopis Fifo přináší informace /manuály, mapy, pouky/ i pro takové, ale to my zatím ve velkém rozsahu dělat nebudete myslíme si, že je to škoda drahého místa. Přesto - chtěl-li by někdo pro nás zpracovat konečně co nejlepší, největší a nejpřesnější seznam všech možných pouků, rádi ho pozveme ke spolupráci a budeme takový seznam uveřejňovat. To, co jsme začali v číslech 5/90 a 6/90, nemělo význam, bylo toho málo. Ideální by bylo asi tak dva až tři tisíce pouků do pokud možno všech běžně dostupných her. Tímto způsobem sháníme i další nové odborníky, aby Vám ZXM nepřipadal jako české Fifo. Daří se nám to, získali jsme spoustu lidí kolem BT-100, Robotronu, XY 4150, nové softwarové firmy atd. I tak Vás ale musím upozornit, že o články výše zmiňovaného hardwarového specialisty nepřijdete - budeme je uveřejňovat i nadále, a to bez "koordinace s časopisem Fifo" /jak si to přál jeden náš čtenář/ - s panem Paučem, jedním z vydavatelů Fifa se znám a máme mezi sebou velmi dobré partnerské vztahy, není to žádná konkurenční nenávist, každý prostě děláme svůj časopis, pro své čtenáře, a doufám, že ho budeme dělat co nejdéle. Přeji Vám, aby jste i v tomto roce byli se ZX magazínem spokojeni a těším se na Vaše dopisy. Jsou totiž jedinou možností, jak máte možnost sdělit svůj názor na něco, co se Vám líbí či ne. Napište nám samozřejmě o tom, jaksi představujete ideální koncepci našeho časopisu - čeho si myslíce, že je zde moc, a o čem si myslíte, že nám chybí.

*A,* pokud nám píšete o radu, připojte, prosíme, korunovou známku na odpověď. Často se stává, že musíme dopis poslat dál /nemůžeme vědět všechno/ a tak dopis putuje /jak jsme si jednou ověřili, tak dokonce i 3x/ po několika lidech - jedná se věčinou o "dobře placené specialisty", kteří mají ZXS jako hobby a nemohou na něj příliš doplácet /zvláště dnes/. Za tu korunovou známku můžete často nakonec získat informaci "k nezaplacení", což mohu demonstrovat na vlastním příkladu: dva roky jsem nemohl zprovoznit žádný kopírovací program, protože nevzal žádnou hlavičku. Byl jsem z toho dost nešťastný, zvláště po dopisu jednoho "odborníka", který psal, že je to chybou televize - vyzařování nežádoucího záření. Do dnešního dne děkuji Jirkovi Pobříslovi, který mi poradil skutečnou "blbůstku", která mne nikdy předtím nenaradla: snížit úroveň šumu z mgf korekčním ladičem " TONE" z polohy "HIGH" /výšky/ do polohy "L0W" /hloubky/, pochopitelně to fungovalo...

Takže nashledanou zase někdy příště... Kuid Kull

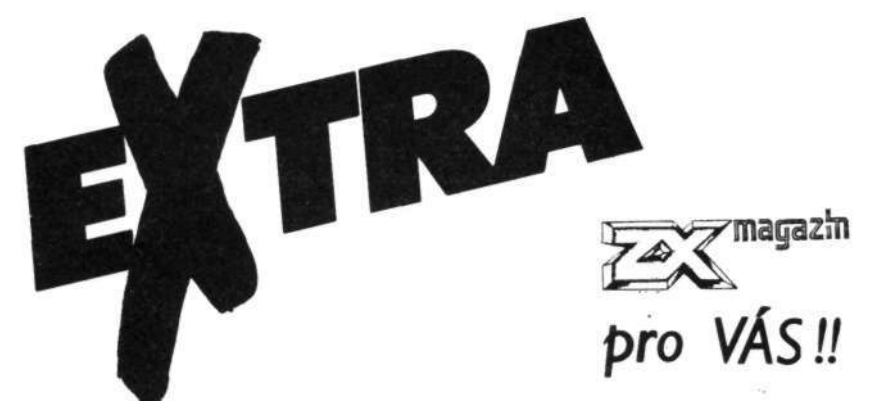

Velká, doposud nevídaná soutěž - o velké, doposud nevídané a mimořádné ceny - právě a pouze pro čtenáře a příznivce časopisu ZX magazín.

Redakce našeho časopisu ve spolupráci s dalšími sponsory vyhlašuje tuto velkolepou soutěž právě v tomto prvním čísle v novém roce 1991, aby naši čtenáři věděli, že i v novém roce na ně myslíme.

Na cenách rozdělíme přes 10.000 Kčs, což ovšem není konečné číslo, protože i když sponsory zajištujeme již od léta, stále nám další firmy nabízí své výrobky. Tuto soutěž v této chvíli sponsorují firmy ZenitCentrum Beroun, Klub Karolinka, VD Didaktik, Fifo corp., ZX Code, VitSoft, SECOM a výhledově také pražský Klub 602 a firma Proxima Software v.o.s.

Ceny nejsou ledajaké: od množství nejžádpnějších publikací jak populárního, tak i vysoce odborného zaměření, přes velké množství kazet s programy pro majitele a uživatele příslušenství, přes propagační materiály partnerů naší redakce, přes některá příslušenství k ZXS, DG a DH - až k naší první ceně: je jí supernovinka z VD Didaktik, počítač

### **DIDAKTIK M**

To jsme samozřejmě nejmenovali všechno - na to nám nestačí místo v dnešním vydání ZX magazínu. Nestačí nám ani na podrobné informace o celé soutěži - ty vydáváme ve speciálním čtyřstránkovém materiálu. Součástí tohoto materiálu je také složenka na zaplacení "startovného" - 10,- Kčs. Napište si k nám o bližší informace - zasíláme je obratem. Zajistěte si také odběr dalších dvou čísel ZX magazínu - budeme v nich podrobně informovat o sponsorech naší soutěže, o cenách. Soutěž bude uzavřena v létě 1991 a ihned po provedení všech kontrol a posudků bude vyhlášen nejlepší program - ano jde o program, který /chcete-li soutěžit/ musíte vymyslet. Redakce ZX magazínu se také zaručuje, že Váš souěžní program nebude šířen a bude Vám po ohodnocení navrácen. Redakce si zároveň vyhrazuje právo na recenzování programů v našem /ZXM/ a partnerských časopisech /Fifo, ZX Code, AP bulletin/. Tato soutěž není pochopitelně jednoúčelová - jejím cílem je nejen dokázat, že domácí tvůrci dělají skutečně konkurence schopné programy, ale především napojit tyto schopné tvůrce a programátory na naše přední softwarové firmy - aby tak mohli ze svých

**6** 

schopností těžit. Naše soutěž je pro všechny, všichni mají možnost zúčastnit se a ukázat, co dovedou. Ukažte tento článek i svým přátelům a kamarádům - nezapomínejte, že i oni chtějí soutěžit, ale nemohou třeba ZX magazín odebírat - máme přece omezený náklad. A proto si o bližší informace napište. Naší adresu znáte: ZX magazín, 43923 Lenešice. Zajistěte si příští ZX magazín - jen tak budete podrobně informováni o všech rozdělovaných cenách. Sledujte i další ZX magazíny - budeme postupně přinášet informace o tom, kdo z našich slavných progranátorů se k soutěži přidal, případně i o tom, jaká z dalších firem nabídla své výrobky do naší soutěže. Ctěte i nadále ZX magazín - jenom tak se Vám nestane, že byste nebyli informováni !

# **VD Didaktik ... ZenitCentrum... Fifo Klub 602 ... ZX Code ... Vit\$oft ... Secom ... Klub Karolínka...**

# **ale hlavně VÁŠ**

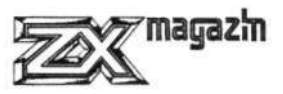

Informace z KAROLINKY pro jejich předplatitele ZXMagazínu : <u> 1990 - Alexandria Alexandria esperanto-</u>

Vzhledem k celostátnímu zdražení tiskovin není ani vydavatel ZXMagazínu schopen dodržet původní cenu. Proto nadále nebude zbývající částka z předplatného stačit na další číslo /páté. které jste měli předrlaceno/. Proto Vém v ZXM posíléme současně novou složenku na další zálohu ve výši 70,- Kčs, která by spolu se zbývající částkou měla stačit na dalších pět až šest čísel. Prosíme Vás, abyste složenky uhradili co nejdříve, abychom mohli v tiskérně objednat včas potřebné množství výtisků. Kdo zmešká, může se mu stát, že již další čísla nedostane.... Cena jednoho výtisku ZXM pro rok 1991 je předběžně a prozatímně stanovena asi na 14.- Kčs. Cena se ovšem může během roku měnit s ohledem na celostétní situaci v cenéch tiskovin atd.... Velmi nás mrzí, že je to tak, ale opravdu Vám nemůžeme do budoucna zajistit pevné ceny. Douféme, že to pochonite.... Petr Jochec, Karolinka

**SPEED CONTP** 

Máte Vy nebo Vaše děti problém ného konce? Bez velkých prot SLOHO. Je to malá krabička pojí k počítačí. Knoflíkem volné hry od 0 do 100 X. Ta počinout si nebo zhodnotit h Přepínačem lze přepínat mezi • lostí hry (lze přepínat i mezi •

Zpomalovač her SLOHO byl vyhodnocen roku 1989 k počítači ZX Spectrum. V nabízím jej za 290 ,-Kčs, tedy v kurs je i předvedení, přezkoušení a připoje face pro Joystick. Zpomalovač her se hodí pro ZX Spectru

Didaktik Gama. Hrajete-li občas hry. hojte, je to vynikající výrobek za

- Následuje stručný přehled vlas - dovoluje plynule zpomalit p rychlosti,
- nepostradatelné pro hry (
- hráče), nezbytný doplněk užitečné pro studium graf
- čtení rychle mizejících te efektů při jejich zpomalen - použití i pro systémové prog
- L0AD, volba rychlosti sériové systémových hodin apod., vše pou
- nevyžaduje žádné software, pracu, speciální funkce FREEZE (zmrazení
- běžícího programu (prohlédnutí za herní situace, odpočinutí, mapován
- ideální doplněk vycházející s přís

**{OLI** ER

..y s dohráním obtížných her do zdárnému Vám to umožní zpomalovač her s vypínačem a knoflíkem, která se při lze nastavit libovolnou rychlost liboké je možné hru zcela zastavit a oderní situaci a rozhodnout se, Jak dál. lnou a knoflíkem přednastavenou rychlnou rychlostí a zastavením hry). na Západě jako nejlepší doplněk NSR je prodáván asi za 80,- DM, asi  $1$  DM za  $3 - 4$  Kčs. ní k počítači, resp. k inter-

> m, 128 kB, +2, + 2A, + 3 a nás" nebo máte-li doma děti, navá- . neuvěřitelně nízkou cenu.

nosti zpomalovače: rogram v rozmezí 1 - 100 % standardní

zpomalení hry dovoluje rychlejší reakci každého joysticku,

ických efektů, analýzu animovaných pohybů xtů či obrázků, studium hudby a zvukových

tamy: plynulá změna rychlosti SAVE, komunikace RS-232,korekce hým "natočením knoflíku", je s každým programem (hrou) ) dovolující úplné zastavení imavých obrázků, zhodnocení i her apod.). , loví "Za málo peněz hodně muziky

Ano, to je skutečně on, Článek "SPEED CONTROLER" ze ZXK číslo 5/90- Článek jsme přinesli s vědomím, že jde o službu, která Čtenářům našeho časopisu pomůže. Teď máme poněkud "smíšené pocity" a tak Vám nabízíme hlasy všech - zájemců spokojených, zájemců nespokojených, ale především potom hlas výrobce.

 $\bullet$ 

Nejprve k těm nespokojeným: citujeme z dopisu pana Erika Marčíka z Litoměřic. "... Chci jen sdělit několik málo poznatků ke zpomalovači programů. Funkce výrobku je uspokojivá, ale cena provedení ani kvalitě neodpovídá. "Profesionální" výrobek by mnoho 10-letých Školáků vyrobilo též a lépe, a hlavně by to nestálo 300 Kčs. Skutečná cena tohoto výrobku dosahuje maximálně 70 Kčs- A aby náhodou někdo povolanější nemohl tento podfuk odhalit, přetře výrobce jediný int. obvod uvnitř jinak prázdné krabičky černou barvou, aby nebylo možné si přečíst, že se jedná o běžný obvod v ceně kolem 15 Kčs- Ať mu ty peníze slouží."

Podobný dopis nám zaslal i pan Jiří Jecha z Brna. Píše poměrně rozsáhlý dopis, ale na jeho přání jej uveřejňujeme celý: "Dostal se mi do ruky Váš ZX magazín. S chutí jsem si ho pročítal, až jsem dorazil k článku SPEED CONTROLER. Nezasvěcený by si přeložil název a pravděpodobně by zajásal. Ale pozor! Chci Vám napsat o tom, jaké já mám zkušenosti s popisovaným zařízením a žádám Vás, aby jste tyto mé informace otiskli ve Vašem magazínu. Jak vyplynulo z mého psaní, jsem vlastníkem již zmíněného zařízení SL0M0 - zpomalovače her. Autor si toto zařízení velice hezky vychválil, pravděpodobně však zapomněl na rčení o samochvále. Je sice pravda, že zmíněné zařízení se prodává v SRN za 80 DM, ale je to také zařízení na úrovni a ne "amatérský bastl" za přímo hroznou cenu 290 Kčs- Autor zde použil jím popisovanou "fintu" s převodem DM za 3 - 4 Kčs. Zařízení plní

funkci, kterou autor popisuje, ale nepíše již, že při větším zpomalení /natož zastavení programu/ dojde skoro vždy k havarování programu. Citlivost nastavovacího potenciometru je pouze v 1/3 dráhy, potom už dále nereaguje. K mechanickému uspořádání asi tolik, že SLOMO je umístěn v malé plastikové neuzavřené krabičce za cca 5,50 Kčs, otvory do této krabičky pro vypínač, potenciometr a kablík jsou vytaveny pájkou. Vypínač, který slouží k vypnutí nebo zapnutí zařízení je stiskací, takže není možná vizuelní kontrola, zda je zařízení zapnuto či vypnuto, Po elektronické stránce je to podle mě paskvil. Součástky / 1 integrovaný obvod, který silně připomíná řadu 1458 v plastu, 1 keramický kondenzátor, 1 dioda a potenciometr/ jsou nalepeny na odstřižku universální desky s plošnými spoji. Všechny součástky jsou důsledně osmirkovány brusným papírem, pravděpodobně kvůli nečitelnosti údajů na nich. Takže kdo uvěří nebo uvěřil tak jako já, bude doma "Za hodně peněz bez muziky"...".

Přidáváme samozřejmě i několik dopisů pochvalných a děkovných. Ty jsou pochopitelně kratší, protože chce-li někdo něco kritizovat, dělá to pečlivě, ale chce-li někdo pochválit, stačí mu na to pár slov...

"Spomalovač došiel v poriadku, vyzeralo to sice riadne amatérsky, no teraz keď som si to zapojil rovno do Spectra a urobil malú serióznu krabičku a tú připojil na Spectrum, tak to vyzerá celkom perfektně, funguje to tiež bezvadne a som s tým tedy spokojný..." /P. Machala, Kysucké Nové Mesto/.

"... děkuji za zaslaný zpomalovač her, jsem s ním velmi spokojen..." /E. Snášel, Lutín/.

"... děkuji za připojení tiskárny a zpomalovače, je O.K. a

chodí bez chyby..." /Michal Chdík, Banská Bytsrica/.<br>"... děkuji za Váš zpomalovač, funguje velmi dobře ..." /M. Novotný, Plzeň/.

"... děkuji Vám za ovládač pro Aritmu a zpomalovač ..." /Pavel Vacata, Humpolec/.

Po všech hlasech pro a proti uveřejňujeme /coby závěr/ také vyjádření výrobce;

"Uvedený dopis pana Jechy velice připomíná negativní reklamu na ZX Spectrum z jednoho ataristického časopisu, podle které prý: ... ZXS má rozmazaný obraz, vadnou ROM, papírovou poruchovou klávesnici, špatně nahrává a pan Sinclair na něm ošidil, co se dalo ..., takže nezasvěcený čtenář si řekne: no nazdar, ještě že jsem si takový šmejd nekoupil. Nyní k věci:

Stejně jako u západních zpomalovačů, tak i u tuzemského není při velkých zpomaleních vlivem mikroprocesoru Z80A dostatečně obnovován obsah dynamické paměti. Není to výrobní vada našeho ani zahraničních zpomalovačů, ale spíše nedokonalost ZXS s CPU Z80A. V západních pramenech této drobnosti není věnována pozornost buď vůbec žádná, viz např. popis SLOM0 ze Sinclair User 2/85, str. 47 a nebo je to odbyto jedinou krátkou větou, viz manuál ke "Konix liberatoru", odstavec Slow Down. V manuálu k tuzemskému zpomalovačí jsou tomuto faktu věnovány čtyři věty s doporučením, že nejnižší rychlosti a zastavení je vhodné nejvýše\_ na několik sekund, což k prohlédnutí obrázků a projetí kritických míst bez rizika ztráty obsahu paměti bohatě stačí. Těchto vět se chytil pan Jecha a nafoukl je do obludných rozměrů. Jak vyplývá z dopisu, nikdy nedržel západní zpomalovač v ruce, plete si západní IO s naší "řadou 1458" i další pojmy, a je-li pro něj 290,-

**9** 

Kčs za 80 DM hrozná cena, doporučuji mu dovézt originální zpomalovač her přímo ze Západu. K nákladům cca 1600,- Kčs za 80,- DM přibude cestovné do Anglie a zpět, protože v NSR již dnes není.

Protože "Konix Liberator" ani "SLOMO" se už nevyrábí, dostane napodobeninu "SLOW DOWN", což je kousek "tištáku" bez krabičky, který má možná o něco lepší vzhled, ale podstatně horší vlastnosti /např. nelze zpomalit až do "nuly"/. Až sežene s bude obrábět vhodnou krabičku, možná pochopí, proč je lépe do našich "kvalitních" plastů dělat otvory raději tepelně, než vrtat. Jedině takto zjistí, jaké udělal velbloudy z komárů a to, že rčení "Za málo peněz hodně muziky" platí u tuzemského zpomalovače na 100%.

Přesto má p. Jecha v něčem pravdu: původní varianta opravdu měla páčkovy spínač namísto tlačítkového, páčkovy však není vždy dostupný na našem trhu a za to se mu omlouvám. Zpomalovač by skutečně mohl být levnější a mít perfektní vzhled - za předpokladu, že by na něj byla výrobní linka, bylo možné nakupovat levně za velkoobchodní ceny i ze Západu. Bohužel, zatím nebyl zájem natolik veliký, aby se to vyplatilo a proto je to jen kusová individuální výroba. / -rex- /"

K článku dodáváme, že kopie všech dopisů jsou k nahlédnutí v redakci, originály jsou uschovány v naší korespondenci nebo u výrobce. Chápeme, že tímto článkem všechno asi neskončilo, a tak pokud máte i vy co dodat ke "SLOMU", těšíme se na Váš dopis.

/David Hertl, psáno výhradně pro ZX magazín/ \_\_\_\_\_\_\_\_\_\_\_\_\_\_\_\_\_\_\_\_\_\_\_\_\_\_\_

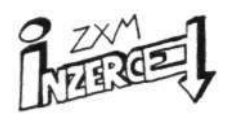

UPOZORŇUJEME VŠECHNY, KTEŘÍ HODLAJÍ V TÉTO RUBRICE INZERO-VAT, ŽE KOPÍROVÁNÍ PROGRAMŮ Z DISKET NEBO KAZET JAK TUZEMS-KÝCH, TAK ZAHRANIČNÍCH FIREM ZA KOMERČNÍM ÚČELEM JE V ROZ-PORU S AUTORSKÝM ZÁKONEM / Č. 32/ A PODLE TREST. ZÁKONÍKU JDE 0 PROTIPRÁVNÍ ČINNOST /par. 152/

## **PRODEJ...**

• Prodám Hitachi 4164 za 50,- Kčs, Mostek 4164 za 55,- Kčs; převodníky A-D Ferranti ZN 427, D-A ZN 428; vymažu - naprogramuji EPROM 2716-27256, pořídím výpis. Sháním programy pod CP/M pro Spectrum 80 kB. Josef Tvrdík, Plačice Vilová 139, 50000 HRADEC KRÁLOVÉ

• Prodám, vyměním programy. Cena 0,15 Kčs/1 kB. Seznam za známku. Chci spolupracovat s majitelem BT-100, "Alfi. Platí stále. Viliam Dubiel, Mojmírova 34/96, 92101 PIEŠŤANY

• Množství her, programů, manuálů, návodů a poke čeká jen na Vás. Cena 0,15 Kčs za 1 kB, seznam za známku. Tomáš Dospíšil, Lysice 84, 679 11

• Prodám programy vlastní výroby na ZXS po 10,- Kčs, např. mluvící program KECALA, SUPER SCREEN\$ a pod. Karel Dekar, tř. T.Bati 270, 76002 ZLÍN

• Za 10,- Kčs + poštovné /5,-/ + obálka A5 každému zájemci nahraji na zaslanou kazetu 12 fajlů "SUPER MAXI POKE". Obsahují okolo 100 poke do 400 her. Julius Szaka jr., Č.A. 31, 94075 NO-VÉ ZÁMKY

• Prodám tiskárnu BT-100 se zdrojem 22V, interfacem k ZXS a řadou programů k obsluze. Miroslav Večerka, Palichova 3700, 76701 KROMĚŘÍŽ, phone KM 22648

/další inzerce na stránce 31/

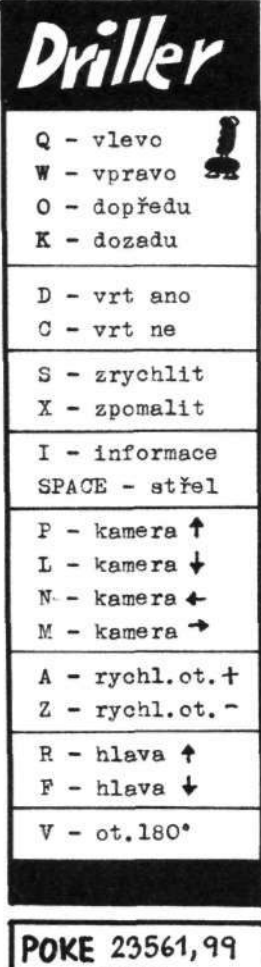

**ZKUS** 

ZAJÍMAVÝ ČASOPIS

Mezi uživateli ZXS je řada nadšenců, kteří si staví nejrůznější doplňky k němu /řadiče disků, zvukové generátory a další/. problém je sháněním západních součástek za koruny. I na spolupracovníky redakce se občas obrací čtenáři se žádostí o koupi obvodu ULA, membrány, konektorů a dalších dílů pro ZXS. Existují sice prodejny západních součástek /např. GM Electronic, UNI Market, Elektro Brož a řada dalších/, skutečnost je však bohužel taková, že jsou drahé, neznají potřeby uživatelů ZXS, takže např. zvukový generátor AY-3-8910, převodníky A/D-D/A ZN427/428 a další součástky u nich ještě v listopadu 1990 nebyly snadno k sehnání. Když jsem se pokoušel je již v létě 1990 přesvědčit, koukali na mne s otevřenou pusou s GK Electronic aní neposlalo slíbený katalog. Objevil jsem jedinou firmu /HCM Electronics/ nabízející AY-3-8912 /levnější obdoba AY-3-8910/ za nereálnou cenu 950,- Kčs.

Jedinou šancí, jak sehnat součástku pro ZXS za koruny a ještě přitom vybrat nabídku s nejnižší cenou je inzertní časopis specializovaný na tyto elektrosoučástky. Několik takových časopisů vychází, např. brněnský Elektroservis, ale buď jsou moc drahé vzhledem k obsahu a nebo mají dlouhé výrobní lhůty, informace již po vyjití nejsou aktuální a nabídku součástek speciálně k ZXS nebo DG v nich těžko najdeme.

Máme pro Vás zajímavý tip na časopis Elektroinzert, který si můžete předplatit /6 čísel za půl roku/ za 21,- Kčs na adrese EIEKTROINZERT, P.O.Box 20, 73401 Karviná-Ráj. Předplatitel má výhodu nejen před-

nostní inzerce, ale např. na vložené kupony můžete zdarma dostávat čtvrtletní katalogy součástkové firmy Conrad, prodávané jinak na burzách za 15,- i více Kčs. Na 24 stranách A4 nenajdete jen zajímavé inzeráty, ale i ceníky nejrůznějšího el. zboží, např. počítačů, disket, informace o nových prodejnách součástek, nových časopisech s elektronickou a počítačovou tématikou. Můžete se zúčastnit soutěže o zajímavé ceny. Čísla zpestřují i humorná povídání a vtipy z elektroniky a čtenář se nenudí a přijde si na své. Viděli jsme tu nabízet jak zvukové generátory k ZXS, tak i

obvody ULA, membrány, diskové jednotky, programovadla EPROM, tiskárny a další. Oproti např. časopisu amatérské rádio s čtyřměsíční lhůtou jsou zde nabídky mnohem aktuálnější a na tzv. horké stránce časopisu uplynou mezi přijetím a vytištěním inzerátu pouhé 2 dny.

Redakce obdržela číslo na ukázku a několik složenek pro zájemce o Elektroinzert, ostatní nechť se obrátí na výše uvedenou adresu, kde si mohou objednat i starší čísla, mezičísla a další.

/pro ZXM napsal -rex-/

# PLAY

# THE GAME

Tak jsme tady s druhým kolem soutěže Play the game. První kolo jsme uzavřeli 23. ledna podvečer a týž den v 17:00 hod. středoevropského zimního času jsme vylosovali výherce kazety. Je jím Patrik Oravec /OLOVÍ/ a Milan Kubát /PRAHA 4/. Na tyto

adresy poputují kazety C-90. Jsme velmi rádi, že Vás soutěž tolik zaujala, budeme v nich i napříště pokračovat. Dnes pro Vás tedy máme druhé kolo, ve které jde opět o dvě kazety C-90. A pozor, rozhodli jsme se udělat malou změnu: celkové finále bude losování ze všech došlých odpovědí /tedy i z těch špatných/. S tou podmínkou, že pokud vylosujeme někoho, kdo odpověděl špatně, nedostane kazetu C-90, ale množství propagačních materiálů našich partnerských firem, Nezapomínejme, že máte možnost mít ve slosovacím koši dva lístky! = větší naděje, že budete vylosováni. Stačí,když i dnes odpovíte na tři otázky, vystřihnete a nalepíte kupón a zašlete na adresu: ZX magazín, 43923 Lenešice 127. Jen pro pořádek: správné odpovědi na otázky z minulého kola byly 1a, 2c a 3c. Ale teď již k dnešním otázkám:

1/ Známá /nebo neznámá?/ hra "Droughts" je:

- a/ dáma
- b/ kostky
- c/ domino
- 2/ Hra "Ad Astra" byla vyrobena firmou Garoyle Games. Víte ve kterém roce?
	- a/ 1985
	- b/ 1984
	-
- c/ 1983<br>
3/ Určitě znáte hru "Sto<br>
si, o co v ní vlastně<br>
a/ velkolepá bi<br>
b/ strategická<br>
c/ strategická<br>
c/ strategická<br>
mády podle<br>
dobývání úz<br>
lez<br>
zx<br>
zx<br>
zx 3/ Určitě znáte hru "Stonkers" od Imagine! Vzpomenete si, o co v ní vlastně jde?
	- a/ velkolepá bitva tanků z II. sv. války
	- b/ strategická hra s ovládáním vojska
	- c/ strategická hra sestavování vlastní armády podle vydělaných peněz, svádění bitev,
		- dobývání území apod.

Nezapomeňte! Naše adresa je: ZX magazín. 43923 Lenešice

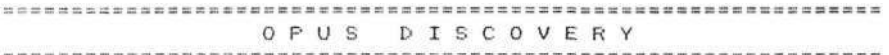

Jedná se o 3-5" disketovou jednotku s jednou nebo dvěma mechanikami, vestavěnými v kovové skříňce s rozměry zhruba A4.

#### Hardware:

Pohon diskety je integrován v malém kovovém pouzdru z černé barvy. Ve skříňce se nacházejí ale ještě další "užitečnosti" . Je to jednak interface pro černobílý monitor, programově spinaný interface protoko<u>lu</u> Kempston pro joystick a obousměrný paralelní port Centronics. Dále je vyvedena sběrnice počítače. V pouzdru je místo pro zamontováni druhé pohonné jednotky Discovery Plus. V pouzdru se nachází i zdroj , který slouží i k napájeni Spectra. O promyšlené konstrukci napovídá i to, že jednotka obsahuje síťový vypínač. Celý systém je nasazen ne sběrnici Spectra a přišroubován tak, jak to známe u ZX Interface 1.

Popis systému:<br>Prvním a nejdůležitějším bodem celého systému Prvním a nejdůležitějším bodem celého systému je plná kompatibilita s příkazy pro Microdrive. Dále je přidáno ještě několik speciálních příkazů. Software, které je na trhu pro Microdrive lze bez problémů přepsat na disketu systému Opus. To neumožňuje žádná jiná disketová jednotka pro Spectrurn!

Proudy a kanály se používají k přístupům na jednotlivé vstupní a výstupní zařízení. Hlavní kanály jsou: K pro vstup z klávesnice a výstup na dolní část obrazovky; S pro výstup *na* horní část obrazovky; P pro výstup na ZX tiskárnu; M pro vstup a výstup na soubor disku; B pro binární vstup a výstup na paralelní port; T pro ASCII vstup <u>a v</u>ýstup *na* paralelní port; CAT pro přístup na katalog disku; CODE pro zápis a čtení přímo do paměti; D pro přístup na disk spolu s příkazem MOVE; J pro zapnutí a vypnutí portu pro joystick a # pro otevřeni dalšího proudu. Co můžeme dále od systému očekávat?

a) sériové záznamy mohou být opět otevřeny, zvětšovány a nově přepisovany

b) náhodným přístupem na data můžeme jednoduchými příkazy BASICu data číst a zvětšovat

c) výjimečnou schopností Discovery je možnost vytvoření RAM disku v paměti' Spectra pro rychlou výměnu filu . RAM disk může být formátován podobně, jako normální disk.

Dicovery má zabudovanou pamět RAM, kde jsou uschovány všechny tabulky a údaje o konfiguraci operačního systému. Velikost sektoru disku může být nastavena na 1024 bytu pro velmi rychlé operace, nebo na 12S bytu.

Příkazy systému:

CAT (drive) - zobrazí se katalog určeného disku

CAT # (proud); (drive) - pošle katalog určeného celku na zvolený proud

CLEAR # - vymaže všechny otevřené proudy a připraví je k dalšímu použití

CLEAR # (proud) - vymaže zvolený proud CLS# - vymaže obrazovku a nastaví základní atribut y CODE (start , adresa), (počet bytu) - ve spojemí s rozšířenými příkazy LOAD\*, VERIFY\* a SAVE\* DATA (jméno pole)() - ve spojení s příkazy LOAD\*, VERIFY\*, SAVE\* ERASE (specifik . file ) - vymaže určený soubor FORMAT - užívá se k nastaveni kanálů "j" , "m" a "d" FORMAT "j";(status) - slouží k zapnutí nebo vypnuti joysticku FORMAT "m";(drive);"(drive title) - užiti k naformátováni disku "m" může být vypuštěno, je-li použit default kanál. K nastaveni <u>RAM disku a vymazáni prostoru RAM je třeba užit č</u>íslo drivu 5: CLEAR 32767: ENTER následovaný FORMAT 5;"ranil" . Potom je možno RAM paměť provozovat jako disk číslo 5. INKEY\$ (proud) - čte znak ze zadaného proudu INPUT\$ (proud) ; var1 ; var2; .. . - vstup hodnot ze specifikovaného proudu LOAD\* (kanál) - natáhne program a proměnné z určeného kanálu LPRINT# (proud); var1; var2; ... - pošle hodnoty proměnných na určený proud LPRINT - pošle proměnné *na* proud 3 (ZX Printer) LLIST - listuje program na proud  $3$  ( $ZX$  Prniter)  $M \rightarrow \infty$  (kanál) - přihraje program a proměnné k stávajicimu v paměti MOVE a TO b - přemístí informace ze vstupního kanálu nebo proudu -a- *na* výstupní kanál nebo proud -b-OPEN# (prod); (kanál)(přistup) - spoji určený proud s kanálem. Pro kanál "m" jsou následující' možnosti: EXP rozšíří sériový soubor pro výstup a RND uzpůsobí soubor pro libovolný přistup . OPEN#4; "m" ; 1; "sarmple" RND 15,10 vytvoří soubor s náhodným přístupem s délkou 15 bytů a s prostorem pro 10 recordů. Pro kanál "t" může být specifikován počet znaků na řádek tiskárny: OPEN#4; "t" ; 0 RND 80 POINT# (proud) ; (record nurnber) - nastaví čítač souboru na začátek zadaného recordu v náhodně přístupném souboru PRINT# (kanál) : var1 ; var-2 .. - tiskne hodnoty na určeném kanálu SAVE\* (kanál) - ukládá PGM a proměnné na specifikovaný kanál.<br>Je li použit název programu "RUN", doide po natažení k automa-Je -li použit název programu "RUN", dojde po natažení k **14** 

tickérnu startu programu USR 0 - resetuje Spectrurn systém, ale ne systém disku USR 14070 - resetuje Spectrurn a systém disku USR 432 - vrátí počet bytů , zbývajících ve stávajícím proudu Systém má k dispozici dalších 13 chybových hlášení. S Jednotkou Je dodáván 34 stránkový manuál, kde Je detailně popsán diskový systém, příkazy, chybová hlášení a osazení konektoru. Technická specifikace: Opus Dicovery - 3,5" disketová Jednotka v tuhém pouzdru. 40 Track, single-sided, double density. Formátovaná kapacita 180 nebo 720 kB. Doba přechodu ze stopy na stopu 3 ms. Vestavěný napájecí síťový zdroj i pro Spectrum. Vlastní DOS v EPROM, neobsazuje se žádná RAM Spectra. Discovery 130 Jedna mechanika, 180 kB 399 DM Discovery 720 —" "— 720 kB 799 DM Discovery 130 dedna mechanika, 180 kB 399 DM<br>Discovery 720 - "--- 720 kB 799 DM<br>Discovery 360 dvě mechaniky, 360 kB 599 DM<br>Discovery 1400 Discovery 1400 \_\_\_\_\_\_\_\_ 1, 4 MB 1199 DM Discovery Plus 18 vestavěná Jednotka 180 kB 199 DM Discovery Plus 72 \_\_" "\_ 720 kB 399 DM Distributor: T.S. Datensysterne-Vertriebgesel lschaft m.b.H. Denisstrasse 45 850 0 NORIMBERK 80 telefon z Československa 0049911/288286

=====================================

#### N O V É P Ř Í K A Z Y B A S I C U

=============================================

Nové příkazy BASICu lze vytvářet několika způsoby. Lze použít rutin chybových hlášení Spectra k opuštěni BASICu a k přechodu do strojového kódu a pak se vrátit zpět. Tento způsob může být pro začátečníka poněkud složitý a proto si popíšeme Jednodušší techniku - použití malého interpretru čtoucího příkazy REM, které obsahují nové příkazy. Interpreter lze volat Jen před řádkem, který obsahuje REM. Jinak řečeno interpreter očekává na následujícím řádku kód pro sebe. Jinak můžeme používat REM normálně a interpretovat Jen ty REM, které potřebujeme. Tento miniinterpreter by měl vypadat následovně:

 $100$ 110 RANDOMIZE USR 60000 120 REM INSTRUKCE

Celý vtip Je v tom. Jakým způsobem Jsou REM uloženy v

paměti. Formát je jednoduchý. Následující schéma to jasně vysvětluje:

Např.: řádek 10 REM ABC

Bajty v paměti:

! 000 ! 010 ! 000 ! 006 ! 243 ! 032 ! 065 ! 066 ! 067 ! 013 ! číslo řádku délka řádku REM SPACE

Jak vidíte, jsou 4 bajty použity pro číslo a délku řádku. Ty můžeme přeskočit, protože je nepotřebujeme interpretovat. Následuje číslo 243 - kód příkazu REM, který také přeskočíme. Po něrn každý bajt reprezentuje ASCII znak. Poslední hodnota je 13, což je kód pro ENTER.

Prvním krokem je nalézt místo v pamětí, kde leží další řádek po našem volání interpreteru. To je velmi jednoduché, protože adresa tohoto mista je uložena v systémové proměnné NXT-LIN, která je na adrese 23637. První instrukcí našeho interpreteru tedy bude převzetí této hodnoty příkazem LD HL , (NXT-LIN). Jak už jsme si řekli, musíme také přeskočit 5 bajtů. To provedeme pětinásobnou inkrementací registru HL a pak HL ukazuje na první znak, který už má být interpretován. V tomto bodu musí interpreter prohledávat řádek a hledat celé slovo, v rámci zjednodušení budeme považovat za příkaz jediný znak. Převezmeme písmeno použitím LD A, (HL). Teď potřebujeme tuto hodnotu testovat a reagovat patřičným způsobem. Pak musí být HL zvětšen, aby ukazoval na další znak. Prohledávání pokračuje, dokud není nalezena hodnota 13, po níž následuje návrat.

Každá rutina, kterou budeme volat musí uschovat registry HL a AF, protože jsou interpreterem průběžně používány. Celý program je jednoduchý a vypadá následovně:

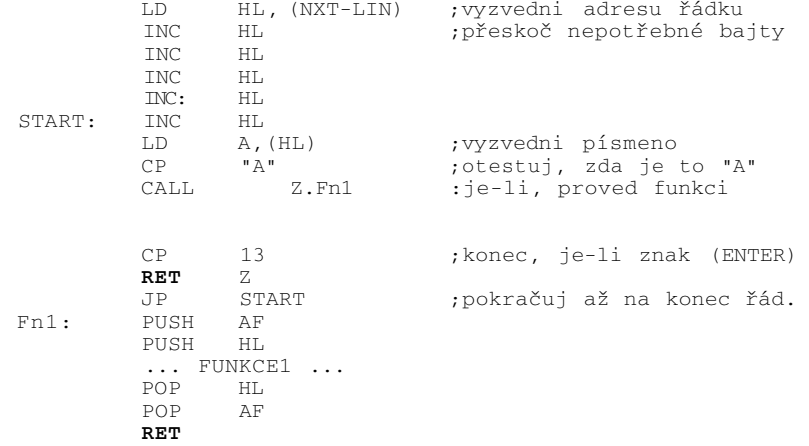

Ted si můžete vyzkoušet praktický příklad použití této metody. Znak "A" má za následek SCROLL celé obrazovky o jeden' řádek a znak "B" produkuje zvuk typu "ZAP".

10 BORDER 0: PAPER 0: INK 7: CLS 20 CLEAR 59999: GO SUB 1000 30 FOR G = 0 TO 20 40 LET L=USR 60000<br>50 REM A 50 REM A 60 PRINT AT 20,0: INK RND\*7;"SINCLAIR USER SINCLAIR USER" 70 NEXT G 80 LET L=USR 60000 90 REM B B B B 100 GO TO 30 1000 FOR N=0 TO 57 1010 READ A: POKE 60000+N,A 1020 NEXT N: RETURN 1030 DATA 42,85,92,35,35,35,35,35 1040 DATA 126,254,65,204,121,234 1050 DATA 254,66,204,129,234 1060 DATA 254,13,200,195,103,234 1070 DATA 245,229,205,208,12,225 1080 DATA 241,201,245,229,33,16,0 1090 DATA 17,3,0,6,150 1100 DATA 229,213,197,205,181,3 1110 DATA 193,209,225,35,16,244 1120 DATA 225,241,201

(Napsal Andrew Hewson, vyšlo v březnovém čísle Sinclair User, ročník 1988. Do češtiny přeložil Topsoft Kralupy nad Vltavou)

#### EFEKTY **PŘI** "  $LOAD$ "

Většinou musíte čekat 3-4 minuty, než Bpectrum přečte program z pásku do počítače. Součásti programu je proto obvykle i obrázek, který zpestřuje nudné čekáni. Nepochybně jste však zaregistrovali, že u některých her existuji i další zpestřeni, jako pestrobarevné změny okraje obrazovky, nebo dokonce simulované počitadlo, které vás informuje o tom, jak dlouho budete čekat. Někdy se po obrazovce pohybuji různi pajduláci. A to vše současně se čtením programu z pásku (např. "Chip Factory") .

Pokud jste se někdy pokoušeli dosáhnout podobných triků a nepodařilo se vám to, nebo se o to právě pokoušíte, pak ' vám tento článek umožni do této problematiky nahlédnout. Nejprve se podíváme na pruhy okraje obrazovky - tento trik je jednoduchý. Program umožňující přenos informace z pásku je uložen v ROM a je to rutina, která neustále vzorkuje vstup z pásku a čeká na "hranu" (edge) - což je nástupová nebo sestupová hrana signálu z pásku, která označuje začátek dalšího bitu čtených dat a to buď "0" nebo "1".

Protože barva okraje obrazovky může být měněna nezávisle na zbytku obrazovky, od čtecí rutiny nevyžaduje zrněna barvy okraje po nalezení každé hrany nijak mimořádné úsilí. Protože jsou data čtena rychlostí kolem 1500 bitů za sekundu, jsou výsledkem rychlé změny barev a úzké proužky.

Zaváděcí rutina je v ROM a proto ji nemůžeme měnit. Ovšem pokud si ji překopírujeme do RAM a patřičně upravíme bity ovládající barvu okraje, pak je hotovo. Pokud ovládáte kód Z80, podívejte se vhodným monitorem (disassemblerem) na LOAD rutinu (#0556 ... #05E2). V následující tabulce jsou uvedeny očekávané obsahy registrů:

> IX = startovní adresa pro zaváděná data DE = délka bloku dat A = 0 - hlavička  $1 - data$ CARRY je pro LOAD SET

Prohlédněte si následující část strojového kódu, kterou můžete nalézt na konci této rutiny. Má na starosti zrněnu barvy okraje - t.j. efekt barevných proužkových změn.

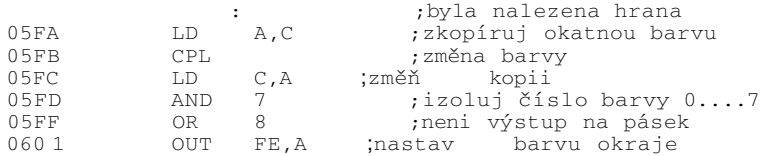

Registr C obsahuje současně platnou barvu BORDER a ta se mění vždy, když byla nalezena hrana. Pokud chceme, aby byl BORDER při LOAD černý, pak vše, co potřebujeme změnit instrukci AND 7 na AND 0 - tím je pro BORDER povolena černá.

V praxi budete muset také změnit některé adresy v instrukcích CALL a JP, které adresují ROM. Procvičte si to za domácí úkol.

Ted se podívejme na simulaci počítadla. To už je poněkud složitější problém, protože budeme od počítače chtít, aby dělal dvě věci najednou - četl program z pásku a současně aktualizoval počítadlo na obrazovce. Proč problém? Trable jsou s tím, že rychlost přenosu dat je poměrně velká a LOAD rutina musí být. vždy v pohotovosti zachytit další přicházející bit. Pokud si tedy potřebujeme odskočit na obrazovku a zobrazit tam nějaký znak našeho počítadla, pak musíme také zajistit včasný návrat ke vzorkování vstupu z pásky, abychom o nějaká data nepřišli.

Jedno východisko tu je. Následující tabulka obsahuje jinou část LOAD rutiny SPECTRA.

05E7 LD A,16 ;velikost zpoždění

**18** 

05E9 DEC A ;toč se ve smyčce 05EB JR NZ,05E9 ; 384 T stavu a pak ;běž hledat hranu

Hlavním úkolem této části strojového kódu je čekat 384T stavů (cca 110 mikrosekund) a pak teprve skočit na hledání hrany.

Mezi dvěma hranami je vždy mezera 500 až 1000 mikrosekund (v závislosti na tom. zda další bit je "0" nebo "1") . Z našeho hlediska je důležité to, že Z80 ve skutečnosti asi *20%.* doby při LOAD čeká. Je zřejmé, že tento volný čas není k dispozici v celku, ale je rozdělen na velké množství malých časových "řezů", takže chceme-li zobrazovat na obrazovce počítadlo, musíme odpovídající strojový kód rozdělit na mnoho malých částí. Jednotlivé části pak mohou být prováděny místo zmíněných prodlev.

> Při tvorbě počítadla musíme vyřešit dva úkoly: - zobrazit počítadlo - změnit jeho hodnotu

Použijeme-li počítdalo se třemi místy, pak potřebujeme k zobrazení každé číslice osm bajtů, t.j. celkem 24 bajtů pro každý časový úsek. V každé pause, kterou máme k dispozici, můžeme změnit jen několik bajtů a současně potřebujeme také čas na změnu hodnoty počítadla - asi tak šestnáct časových řezů k ošetření čítače.

Pokud se várn zachce místo prostého přepisovaní číslic nechat číslice scrollovat nahoru, pak budete potřebovat 8\*16= 128 časových řezů, což by várn umožnilo čítat asi 11 jednotek za sekundu. Hodnota čítače je přímo úměrná počtu bitů přečtených ze souboru na pásce. Proto můžeme nastavit počáteční hodnotu čítače tak, aby proporcionálně odpovídala délce souboru a dosáhla nuly v okamžiku, kdy je soubor načten.

A trochu inspirace - jedna československá konverzačka (bohužel si již nepamatuji autora) potřebovala poněkud obsáhlý komentář, aby se člověk dostal "do hry". Vše bylo vyřešeno tak, že se nahrál nejprve obrázek s malým okénkem (cca 5x20 znaků) a v tomto okénku se potom při nahrávání vlastního bloku pomalu posouval text s návodem ke hře a s popisem ovládání. Potom již stačilo (po skončení nahrávání) zadat "START" a začít hrát. Není to skutečně účelné využití mrtvého času při nahrávání?

Takže teď jasně vidíte, jak je vše snadné. Chcete-li si vyzkoušet, jaký jste supermozek (rnega-clever) , napište hru, rozporcovanou do malých kousků (každý menší než 384T stavů) a napište takovou LOAD rutinu, která si s vámi bude při LOAD hrát! =====================================================================

#### SPEEDY LOAD

Tento program umožňuje vytvořit strojový program, uložený nad RAMTOP. Normálně je uložený na adrese 64036 a je dlouhý 1330 bytu. Není přemístitelný, ale je možné posunovany program dolu až o 30 kB ve stupních po 1 kByte. Máte-li již pod RAMTOP strojový program, musíte si spočítat, kolik prostoru zabírá tento strojový program a pak vložit číslo 1 až 30 k uloženi programu na požadovanou adresu. Používáte-li pouze BASIC, pak vložte 0. Např. vložením 4 se posune strojový program dolů o 4096 bytu a začíná na adrese 59940.

Po vložení požadovaného čísla se generuje strojový program na příslušnou adresu. Nyní může být uložen na pásku pro pozdější použití pomocí SAVE "SPEEDY" CODE xxxxx,1330. (Kde xxxxx je adresa programu "Speedy"). Nezapomeňte vložit CLEAR (xxxxx-1) před LOAD ""CODE xxxxx,1330. Nadále lze používat běžné příkazy pásku, ale musí jim předcházet příkaz PRINT USR xxxxx.

Pro nahrání programu dvojnásobnou rychlostí užijte PRINT USR xxxxx: LOAD "název". Po nahrání nebo uložení se vytiskne na obrazovce číslo - toto ignorujte.

Je třeba použít kvalitní pásky a mít v dobrém stavu a čisté hlavy u magnetofonu, aby použití Speedy Load bylo spolehlivé.

Nezapomenout na CLEAR 64035 (nebo jiný) !!!

#### **TRANSFORM**

Tento program transformuje nákresy vytvořené pomocí PLOT a DRAW až na rozměr 50x50 bodu. Budou vám předvedeny dva příklady a podle nich si můžete vytvořit vlastní nákres. Pro jeho zapsáni do vlastního programu změňte řádek 110 a napište

FOR n=l TO 4

a přidejte zároveň datový řádek za řádkem 4990. Další DATA můžete přidávat současně se zvětšením počtu cyklů na řádku 110.

copyright by W.Lithgoe YOUR COMPUTER 4/34

**\*\*** 

Pro své čtenáře vytiskl "ZX magazín" na tiskárně Brother M-1109

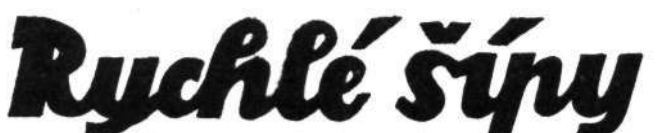

Nabízíme Vám dnes takovou malou recenzi hry Rychle Šípy - Záhada hlavolamu, která obsahuje komentář, krátké zhodnocení a konečně také vyřešení této hry, které pro vás připravil Vladimír Suma /Radouš software/.

Hru Rychlé šípy pro Vás připravila firma MS-CID z Brna, jinak bratři Ondřej a Petr Mihulovi již ke konci roku 1988. Ihned po jejím rozšířeni se shodlo několik předních programátorů v ČSSR, že je to jedna z nejlepších konverzačních her, které byly na počítači ZXS vůbec vytvořeny.

V září roku 1989 byla uveřejněna mapa této hry ve Zpravodaji Karolínky, kterou čtenáři dostali jako přílohu našeho ZX magazínu 8-9/89. Proto dnes již neuveřejňujeme mapu této skvělé hry. V mapě ovšem postrádáme důležité informace, např.: chybí zde popsání obchodů, které se nachází ve čtvrti Druhá strana, dále zde chybí mapa podzemních chodeb svato jakubského kostela a některé další informace, které jsou důležité pro vyřešení hry. Přesto však musím poděkovat nepodepsanému autorovi za vytvoření této mapy.

Na této hře nás překvapilo hned několik nápadů, které stojí za připomenutí. Např.: postupné nahrávání - postupně se nahrávají tři bloky - úvod, který obsahuje informace o hře a jejím námětu /i my se chceme poděkovat panu Jaroslavu Foglarovi za jeho krásný námět/, dále je to samotná hra a jestliže dořešíme hru, nahráváme ještě třetí blok, kde je blahopřání k dořešení hry a reklama na další pokračování této hry a to - Stínadla se bouří. Dále nás upoutal nápad, že při samotné hře se v malém ukazují právě aktuální obrázky a mnoho dalších pěkných nápadů. Nesmíme ještě zapomenout pochválit grafické a hudební zpestření této hry.

Takže zde Vám nabízíme celkové řešení hry Záhada hlavolamu: - hra tedy začíná v klubovně RŠ, která se nalézá v Dlouhé ulici, nejméně 3x zadejte PROHLEDNI KRONIKU - získáte informace o RŠ a o Stínadlech

- jděte do Závětrné ulice a najděte Šmejkalovu ohradu, zadejte HLEDEJ PENÍZE, pak VEZMI PENÍZE - získáte 200 Kčs, nedaleko odtud je obchod se skautskými potřebami, zde KUP BATERKU a hned POUŽIJ

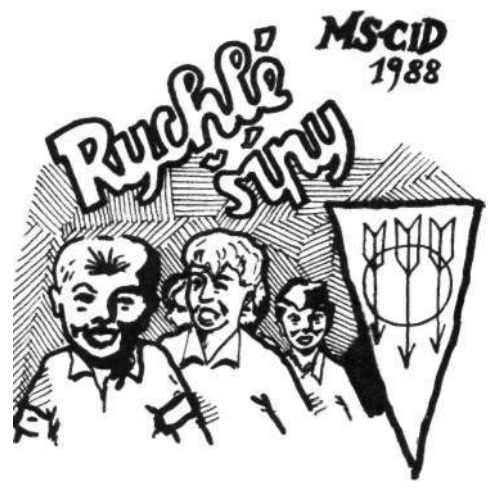

BAT**,** pak jděte do ulice Kociánka, u kaple uvidíte kostelníka, pak OTAZKA JEŽEK - dostanete informace o Janu Tleskačovi a o ježku v kleci, dále jděte k obchodu pro švadlenky, které se nachází na Rozdělovací třídě - KUP ZLUTE ŠPENDLÍKY a ihned PO-UZIJ ZLUTE SPEN - jděte do obchodu s horolezeckými potřebami a KUP LANO, pak

jděte do Stínadel přes Rozdělovací třídu do Slepé uličky, kde najdete padesátikorunu - VEZMI PADESÁTIKORUNU, vraťtte se zpět do Moravské ulice - do železářství u Roubíka a KUP LOPAT-KU a jdi do Stínadel na náměstí svatého Jakuba a najdi chrmové okno kostela

/pokračování na další straně/

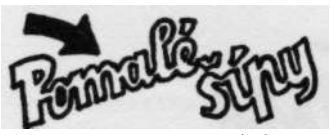

- POUZIJ LANO a jdi NAHORU, dostanete se do kostela, pak jděte nahoru do věže po schodech, ve zvonici HLEDEJ DE-NIK, VEZMI DENIK, PROHLEDNI DENIK - informace o Janu Pleskačovi, jděte ven z kostela směrem do Zámečnické ulice, zadávejte ZAPAD, ZA-PAD,JIH, zde vidíte krámek u řezníka - HLEDEJ KULNU, VYCHOD - jste v Pleskačově kůlně, pak použij lopatku /rozkopeš podlahu a uvidíš klíč/ - VEZMI KLIC, vraťte se opět do kostela svatého Jakuba oknem, uvidíte dvířka, POUZIJ KLIC, DOLU, vidíte vývěsku - PROHLEDNI VYVESKU, NAHORU, DOLU, na stole uvidíte ježka v kleci, VEZMI JEZKA, NAHORU, ZAPAD, jste ve věži, zadejte DOLU, DOLU, jste v chodbě, ZAPAD, ZAPAD, zde je chodba zavalena, POUZIJ LOPATKU, ZAPAD, JIH, dostanete se do domu č.p. 20 v Maternově ulici a jděte zpět do klubovny RŠ. Zde hra končí.

Článek připravil Pavel Maňas \_\_\_\_\_\_\_\_\_\_\_\_\_\_\_\_\_\_\_\_\_\_\_\_\_\_\_\_\_

# myš AMIGA ZXS I

V zahraničí lze již dnes těžko sehnat běžně vhodnou myš /Kempston, AMX/ pro ZXS, neboť se již nevyrábí. Nezbývá, než koupit myš pro jiný počítač a tu připojit k ZXS. Tak tomu bylo i v případě myši původně určené pro počítač Amiga. Dobrá myš stojí několik desítek DM /myš Amiga kolem 80,- DM/, ale v obchodech s použitým zbožím nebo při koupi na inzerát ji lze při troše štěstí sehnat i za cenu řádově nižší.

Myš Amiga je oproti stavebnici robustní myši ze 602. ZO menší, příjemně se drží, ovládá a funguje i na jiných podložkách, než na linoleu, doporučovaném k myši 602. Poskytuje řádově větší počet impulsů na jednotku délky a vystačí tudíž s malým prostorem vedle počítače /několik cm krát několik cm/. Ani po delší době nebolí ruka, uživatel si

neláme prsty na bočních tlačítkách ze zavíracích špendlíků a není vyčerpán "naježděním" 100 jarních kilometrů po větší části stolu, jako u některých tuzemských myší.

Uvnitř myši Amiga je jeden IO /čtyřnásobný komparátor LM339/, asi 22 odporů, 4 svítivé, 4 fotodiody a 2 mikrospínače. Zapojení myši 602 mi však připadá elegantnější, neboť je jednodušší a pro daný účel plně vynovující. Svítivé a fotoelektrické diody pracují u myši Amiga v ultrafialové oblasti, takže nejsou příliš citlivé na denní světlo /při testování myši třeba po opravě může být, vrchní kryt sejmut/. Přípoj tenkým kabelem zakončeným devítipolovým konektorem Cannon působí oproti pomlázce s nestandardním konektorem u myši 602 více profesionálně.

Myš Amiga byla k ZXS připojena pomocí styku dkTronics pro 2 joysticky, ale v principu lze použít i libivolný styk pro joystick /nejlépe Kempston/, tj. např. VD Dipra, UR-4, KD Náchod a další. Připojení se však neobejde bez drobných úprav hardware a interface, případně i myši. Myš se pak chová jako myš 602, případně jako kempston Mouse s tím, že má lepší mechanické vlastnosti, zejména větší přesnost, opakovatelnost nastavení apod.

Pro počáteční vyzkoušení myši Amiga se stykem dkTronics byl požit Grafický editor dodávaný k myši 602. Program však nepracoval vlivem chyby. Četl data nikoliv z brány na adrese 31 /Kempston/, ale 2, čímž aktivoval i bránu pro druhý joystick a dochá-

zelo ke kolizi dat na sběrnici. Grafickému editoru proto vadí celá řada periferních zařízení, např. Interface 1, UR-4, KD Náchod. Po opravě vstupní adresy na hodnotu 31 bylo vše v pořádku.

Kdo chce mít doma hračky, koupí si tiskárnu BT-100, magnetofon Elta, myš 602. Kdo se chce počítači věnovat trochu vážněji a mít později možnost periférie připojit např. k počítačům IBM PC, tomu doporučujeme kvalitní značkové tiskárny, diskové jednotky o myši, např. popisovanou myš Amiga. Majitelům této myši autor nabízí pomoc s připojením.

/pro ZX magazín napsal -rex-/

## 4150 XY. a úprava fixu

Pan Pavel Hudeček z Mladé Boleslavi nám napsal několik postřehů o zkušeností se svým plotterem XY 4150. Věříme, že se budou hodit, i dalším majitelům této periferie.

Chtěl bych se zmínit zejména o záznamových perech do zapisovače XY 4150. Domnívám se, a jistě se mnou budete souhlasit, že 110 nebo 125 Kčs za 5 hrotových per /resp. Kuličkových/ je poměrně hodně, uvážíme-li navic to, že se prodává-

jí pouze v jedné barvě v balení /?/. Já používám místo originálních per hrotové fixy Centropen 1901 /1911/ s malou úpravou. Tyto fixy se prodávají v balení po 4 /4barvy/ za 8,- Kčs /1901/ resp. 3,10 Kčs za kus /1911/. Při použití těchto per odpadá

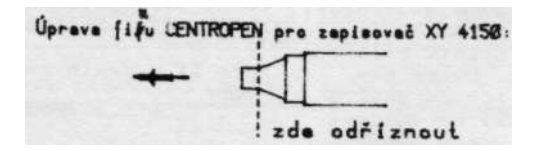

kritizované dvojí šroubování /fix lze zošroubovat přímo do nosiče pera/ - viz ZXM 6/90, str. 7. Nevýhodou je, že se hrot upisuje, což však vzhledem k nízké ceně fixů zase tak velký nedostatek není.

Úprava fixu spočívá v tom, že je třeba zkrátit její pouzdro /viz obrázek/. Úpravu provedeme tak, že z pouzdra vytáhneme hrot, pouzdro zkrátíme /třeba skalpelem/ a hrot. opět zasuneme do pouzdra. Po této úpravě můžeme fix zašroubovat do závitu na nosiči /závit se vyryje do "krčku" na pouzdře/ a používat.

Při intenzivním používání zapisovače /denně/ vydrží fix asi 2 až 3 měsíce.

V již zmiňovaném článku v ZXM 6/90 se autor nezmiňuje o schopnostech zapisovače při psaní textu. V definici typu písmo se uvádí šest parametrů: šířka, výška, směr /úhel/, sklon, počet opakování psaní a posun při opakování. Naprogramování typu písma je velmi pohodlné a dovoluje vytvoření prakticky nekonečné řady variant.

/pro ZX magazín napsal Pavel Hudeček/

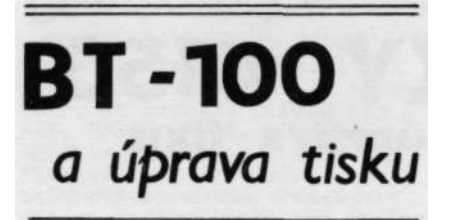

Četl jsem už mnoho úprav tiskárny BT-100, ale s úpravou, kterou mám již rok realizovanou, jsem se ještě nesetkal.

Mnoho majitelů BT-100 si určitě všimlo, že poměr rozměrů vytištěného obrázku neodpovídá skutečnosti a obrázek je "natáhnutý /ukázka je na horní části následující stránky/. Nevím, zda už výrobce udělal něco proti tomuto nedostatku, který vyplývá z delšího posunu papíru.

Vzhledem k tomu, že jsem nechtěl zasahovat do mechanické části tiskárny, rozhodl jsem se provést úpravu elektronickou cestou. Optoelektronický snímač posunu papíru snímá delší zářezy na kotouči, to jsou ty, které posun vozíku využívá na kontrolu synchronizace, t.j. každých 20 kratších zářezů. Po přepočtu jsem dospěl k názoru, že by stačilo pro posun jen 18 kratších zářezů. Přesunul jsem optočlen, t.j. leddiodu s fototranzistorem, do druhého otvoru, který je volný; tak, aby snímaly kratší zářezy, jak je to vidět z obrázku č.2. Odpojil jsem vývod č.3 z konektoru OUT a zapojil do série čítač impulzů - podle schématu na obrázku 5.1. Zapojení je jednoduché, skládá se ze dvou IO, MHB 4518 a MHB 4011, které jsem umístil na desku a tu uchytil do rohu tiskárny, kde jsou výstupy IN a OUT. Uvedená úprava pracuje bez problémů už téměř rok se všemi druhy programů, které využívají tuto tiskárnu.

Na ukázku posílám obrázky ze hry SPLITTING, na kterých je velmi dobře rozdíl v řádkování vidět. Touto úpravou dosáhneme i větší počet řádků na běžný formát A4.

Případné další otázky zodpoví: Boris Bednář, Majakovského 7, 90201 PEZINOK.

/pro ZX magazín napsal B. Bednář/

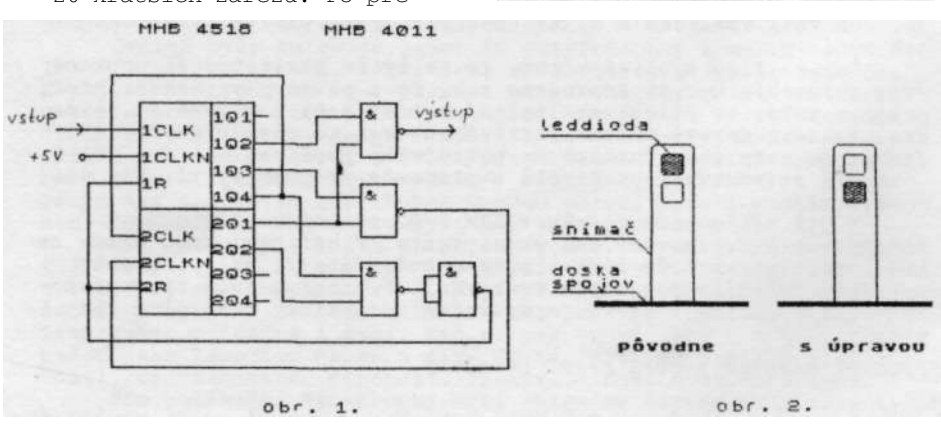

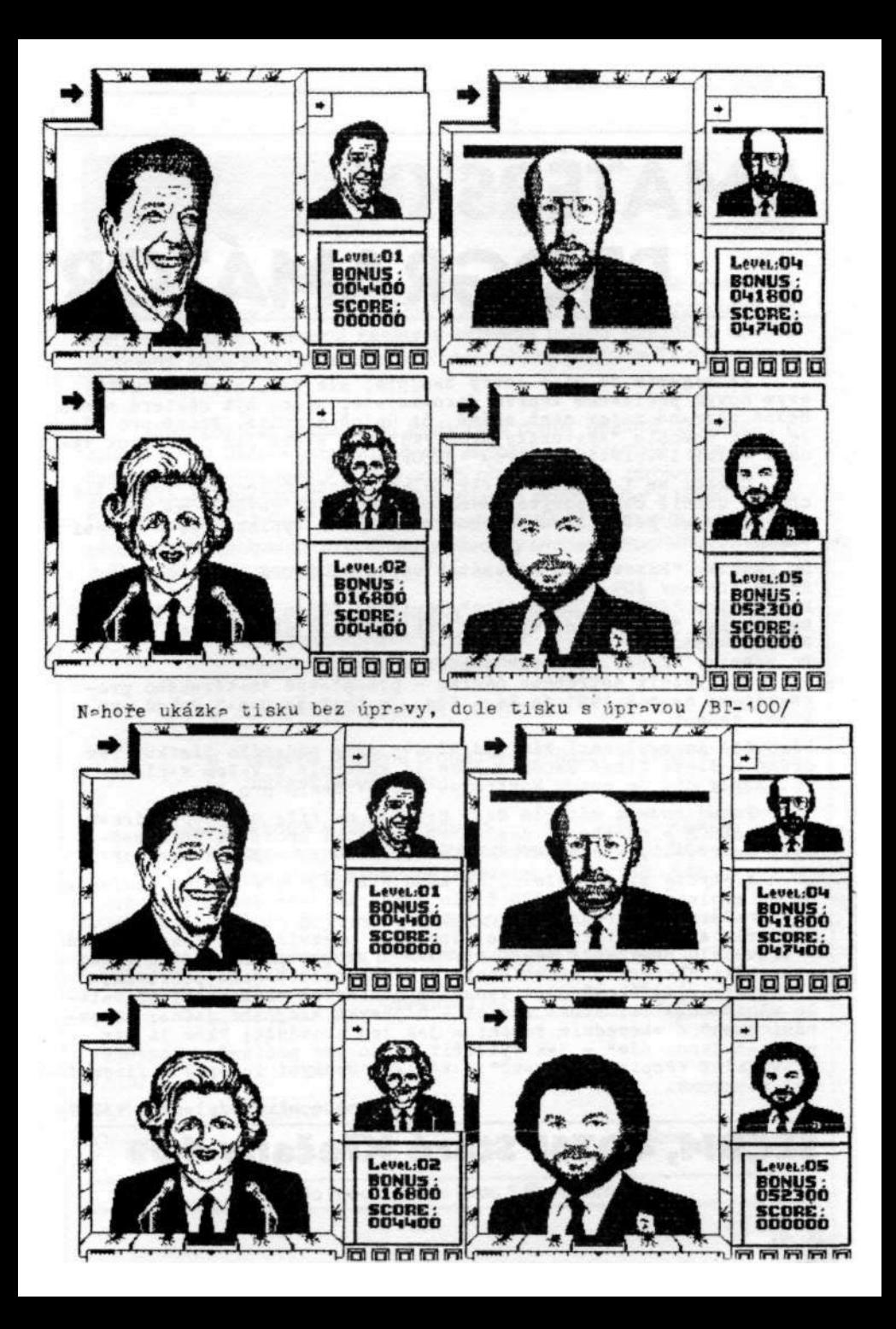

# **AMATÉRSKÝ PROGRAMÁTOR**

ZX magazín je sice dobrý časopis, ale Vám, kteří se se svým novým počítačem teprve seznamujete, mohou být. některé u nás běžně užívané pojmy méně známé, či úplně neznámé. Právě pro Vás je tedy časopis "Amatérský programátor", který již téměř rok vydává velmi iniciativní firma "SECOM".

Chcete se i Vy stát odběratelem tohoto časopisu? Pokud tak chcete učinit co nejdříve, máme pro Vás tip: zajděte na poštu, vyžádejte si pětidílnou zelenou složenku a vyplňte ji, a to asi takto:

Do rubriky "Název účtu adresáta" vepište: SECOM, Petr Černý, Staré Křečany 409. Do rubriky "SBČS a číslo účtu" vepište: Děčín 2192092-438. Do rubriky "Variabilní symbol" vepište: pro účet číslo 2245342-438. Do rubriky "Konst. symbol" vepište: 379 A zbývá vyplnit potřebnou částku - předplatné amatérského pro-

gramátora na rok 1991 je 86,- Kčs. Je to Vaše cena? Pokud ano, stačí vepsapt ...

Na poště po zplacení Vám vydají dva díly podacího lístku. Ten druhý zašlete firmě SECOM - bude to kontrola o Vašem zaplacení. Zbylý díl je potom kontrolou a potvrzením pro Vás.

Pokud budete mít ale čas, napište na níže uvedenou adresu firmy SECOM a nechte si zaslat co největší množství informačních materiálů, včetně evidenčního lístku pro odběratele "AP".

A abyste si nemysleli, že kupujete zajíce v pytli, podívejme se spolu na právě došlé číslo "AP". Na jeho dvaceti stránkách nalézáme: "Programy pro každého" - nová služba firmy SECOM čtenářům AP; "listárna AP" s odpovědmi na zvídavé dotazy čtenářů a uživatelů počítačů; "Restarty" aneb trochu podrobněji o Vašem počítači; "Rechne = kalkulátor" o možnostech Vašeho počítače; "Trampoty s Alfíkem" jsou vypsáním některých zkušeností uživatele plotteru Alfi; "Beta Basic" - o jazyku stejného jména; "Srovnání jmen" o abecedním řazení a jak jej provádět; "Kam já ten poč£tač jenom dám" - jak vytvořit místo pro počítač a konečně pravidelné "Popisy programů" s výpisy. Nechybí inzerce - firemní ani soukromá.

Tak co, máte už předplacený "AP"? \_\_\_\_\_\_\_\_\_\_\_\_\_\_\_\_\_\_\_\_\_\_\_\_\_\_\_\_\_\_\_\_\_

## **SECOM, 40761 Staré Křečany 40 9**

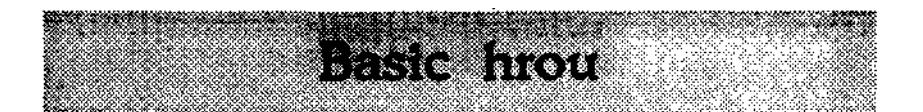

Basic hrou je **dálkový kurs programovacího jazyka** Basic určený **pro úplné začátečníky.** Skládá se ze **dvou knížek** (učebnice a příklady použití), ke kterým je možno přikoupit **kazety s příklady** použití (odladěné funkční programy, které jsou popisovány v učebnicích) na počítače ZX-Spectrum a PMD-85.

Učebnice Vás seznámí se základními pojmy (počítač, program, ..), syntaxí jazyka Basic a jeho využíváním. Jednotlivé problematiky jsou bohatě ilustrovány na příkladech. Příklady použití přinášejí popis, zdrojové programy a předvedení činnosti jednoduchých a středně složitých her v jazyku Basic. Pokud vlastníte počítač ZX-Spectrum, nebo PMD-85, nemusíte ztrácet čas přepisováním programů do počítače a všechny uváděné programy si můžete zakoupit již nahrané na kazetě.

- učebnice je použitelná pro všechny typy počítačů, vybavených interpretem jazyka Basic - je využívána pouze základní množina příkazů tohoto jazyka
- atraktivní forma studia velké množství příkladů *z* oblasti her
- všechny uváděné programy a příklady je možno získat již nahrané na kazetách

#### **Cena: Učebnice & Příklady použití -120.-Kčs programy pro ZX-Spectrum (2 kazety) -155.-** Kčs **programy pro PMD-85 (1 kazeta)**

*Objednávky zasílejte na adresu:* 

**JuniorProgres,** pošt.schr. 127, 266 01 Beroun

Objednací list:

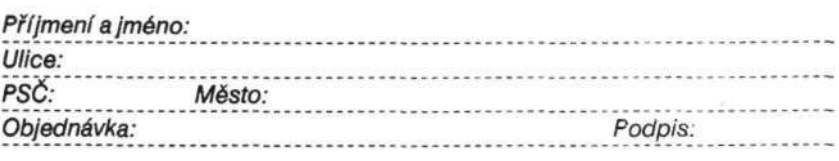

#### \* Basic hrou \* Basic hrou \* Basic hrou \*

# **OSOBNÝ MIKROPOČÍTAČ**  *HC*

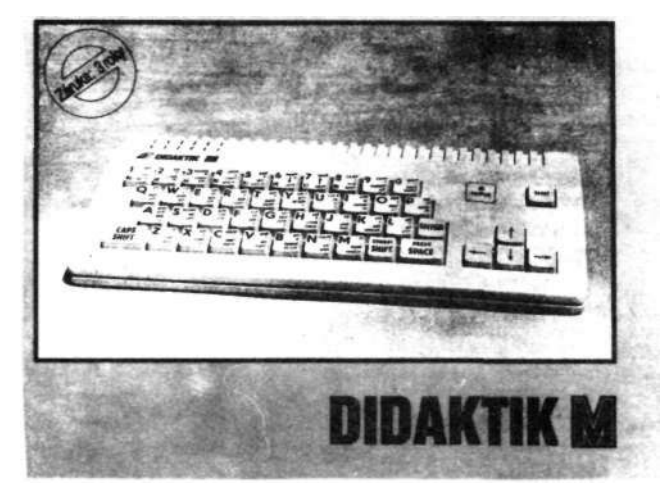

Toto je Váš nový počítač. Softwarově jej nemusíme představovat je to náš starý známý SINCLAIR. Ale hardwarově je to prostě novinka - je to DIDAKTIK! Tiskárny BT-100, Gamacentrum, Robotron, Epson 400 a další, připojované paralelně; plottery Alfi, XY 4150, Minigraf 0507 a podobné; myš 602, interface přímo od výrobce, joystick i joysticky - souběžný provoz dvou joysticků /podle normy Kempston a Sinclair/ a monochromatický monitor z VD Didaktik. Tento inzerát těžko postihne všechny přednosti nového počítače informujte se u výrobce: firma DIDAKTIK v.d., 90901 SKAIICA

 $\bullet$ \*  $\ddot{\bullet}$ ZO SVAZARMU KAROLINKA NABIZI ... ۰ Největší vydavatel a nakladatel odborných materiálů pro majitele a uživatele počítačů Sinclair a kompatibilních nabízí: Tisky zhotovené cyklostylem na formátu A4, nesvázané, cena za ======= jedn u stránk u j e 0,4 5 Kčs . Momentáln ě n a skladě : ======= 1. díl "Programováním ve strojním kódu" 31,10 Kčs 3 . dí l -" - (ob a díl y nov é vydáni ) 22,1 0 Kč s Bet a Basi c 3. 0 (nov é vydáni ) 28,4 0 Kč s HRY 1 19,30 Kčs<br>HRY 2 6.30 Kčs  $HRY$  2 6,30 Kčs HRY 3 11,30 Kčs<br>HRY 7 + 8 13.10 Kčs 13,10 Kčs<br>20.70 Kčs  $HRY 9 + 10$ <br> $HRY 1 1 + 1 2$ 17,60 Kčs<br>10,40 Kčs Slabikář (úvod do strojového kódu) Strojový kód pro ZX Spectrum 1985-86 36,50 Kčs Wire Studio (návrh elektrot. schémat na 4 obraz.) 1,40 Kčs Lupič 03 (vytahováni obrázků z her s výstupem na tisk.) 1,40 Kčs A r t Studi o (kreslic í program ) 2,7 0 Kč s POKEING 2<br>POKEING 3 5,40 Kčs<br>5.4 0 Kčs POKEING 4 POKEING 5  $10,80$  Kčs HiSoft Basic Compiler (s plov. des. tečkou) 10,40 Kčs I s o Copy 4,1 0 Kč s Pirát + Error (o odkódóváni programů podle Bajtku) P S I Ches s 1,40 Kč s Artist II (manuál k výbornému kresl, programu) 8,60 Kčs<br>Systémové proměnné Spectra Systémové proměnné Spectra Colossu s Ches s 4. 0 1,80 Kč s Assembler Z80 (JZD Slušovice) Podraz + Gangster (manuál slavných her + mon.) 3,20 Kčs<br>D-Text 4.1 (stručný výtah z manuálu) 3.20 Kčs D-Text 4.1 (stručný výtah z manuálu) Z klávesnice na joystick (úpravy programů) 4,50 Kčs Edit/Asse m OCP-G-D100 7,2 0 Kč s Profil e 2 (Promaster ) - kartoték a 3,2 0 Kč s Micro-Lisp (manuál k programovacímu jazyku) LOGO (kurs jazyka LOGO pro Spectrum) and the second second second second second second second second second se Lase r Compile r (kompiluj e i Lase r Basic ) 3,2 0 Kč s T he Col t (celočíseln ý Hisof t Basi c Compiler ) 11,7 0 Kč s ZX Spectrum a tlačiarne (ing. Koždoň) 6. verovem v 9,50 Kčs Grafik a Spectr a (překla d knih y St . Moneye ) 45,0 0 Kč s Disciple Disc (překlad manuálu) Tobos-FP (kompilátor s plov. des. tečkou) 1,80 Kčs >>> Pokračováni na dalši stránce >>> 

Tisky zhotovené cyklostylem na formátu A4 , nesvázané, cena za ======= jednu stránku je 0,45 Kčs. Momentálně na skladě: ======= Space Shutle (hra) 4,50 Kčs Kompilátory všeobecně (srovnáni kompilátorů) 9,00 Kčs<br>Lords of Midnight - Půlnoční lordi (hra) 9,50 Kčs Lords of Midnight - Půlnoční lordi (hra) 4,50 Kčs Kanály a proudy (podle Bajtku) 5,40 Kčs<br>Stručně o pamětech EPROM a jejich programováni 3,20 Kčs Stručně o pamětech EPROM a jejich programováni Připravuje se vydáni Maturitnich otázek z Angličtiny, prozatím je hotova asi polovina v rozsahu cca 25 stran Tiskoviny - sborníky tištěné na formátu A5, paperbacky v různých ================= cenách. Momentálně na skladě: ================ PASCAL HP4T verze 1.5 (sborník č. 12) - 44 stran 12, - Kčs<br>Laser Genius a Laser Basic (sb. č. 16) - 100 stran 36, - Kčs Laser Genius a Laser Basic (sb. č. 16) - 100 stran Kompilátory COLT, LASER, TOBOS, HISOFT, BLAST, MCODER (sb. č. 17) - 101 stran 29,- Kčs 40 *nei...* rutin (sb. č. 18) - 159 stran Prolog v príkladoch - PROLOG 80 autor doc. J. Csontó (sb. č. 19) - slovensky, 200 stran 29,- Kčs Učebnice C-jazyka (sb. č. 22) - 222 stran Beta-Disc 128 - též pro 48kB ZXS, manuál + schéma (sb.  $\zeta$ . 23) - 55 stran 27, - Kčs Rozšiřující příručka pro ZX Spectrum 128/+2 (sb. č. 24) - 70 stran 29,- Kčs

\*\*\*\*\*\*\*\*\*\*\*\*\*\*\*\*\*\*\*\*\*\*\*\*\*\*\*\*\*

Pokud si něco objednáte, k zásilce účtujeme poštovné a přiložíme 4-dílnou složenku. Ústřižek nevracejte! Pozor: máte-li zájem i o příští nabídku a jiné informace, pošlete nám alespoň jednu obálku s Vaší adresou a nalepenou známkou 1,- Kčs, nebo aspoň samolepky či lepící pásky s napsanou či narazitkovanou Vaší adresou. Pochopte, že vypisování tisíců adres nás zdržuje a psychicky ničí... Pošlete těch samolepek více!! Zajistíte si tak přednostní dodávku našich dalších nabídek s přílohami ostatních informací.. .

Pište vždy pouze na jednu z těchto adres:

Petr Jochec - P.O. Box 10 - 75605 KAROLÍNKA ing. Arnošt Mazánek - č. 83 - 75605 KAROLÍNKA ===============================================

====================================

• Prodávám za vynikajících podmínek vysoce kvalitní programy pro ZXS. Bližší informace podá: Jan Hanuš, Koněvovo nábřeží 239 54101 TRUTNOV

• Prodám tiskárnu Seikosha GP-500 AS, oživený Teletext /Mikrbáze/, interface RS-232 a floppy jednotku MF 3200-600 8". Leopold Marek, Nerudova 19, 69002 BŘECLAV

• Majitelům počítačů ZXS, DG a komp. prodám 1/ kazetu se 4 programy pro výuku angličtiny za 160 Kčs, 2/ kazetu s programem pro výuku němčiny za 100 Kčs, 3/ kazetu s programem pro výuku strojového kodu za 170 Kčs, 4/ kazetu s 10 programy pro tiskárnu BT-100 za 200 Kčs 5/ kazetu s kopírovacím programem Gargantua za 70 Kčs. Zašlu na dobírku za uvedené ceny + poštovné. Namor, P.O.Box 41, 50009 HRADEC KRÁLOVÉ 9

• Prodám hry a programy na Didaktik a ZXS + 25 lekcí angličtiny, vše levně. Seznam za známku. Platí stále. Luboš Rapek, Dobrovského 16, 40801 RUM-**BURK** 

• Nabízím hry a programy na ZXS a DG. Informace zašlu za 1,- Kčs známku. Z.Špaček, Tyršova 464, 79312 HORNÍ BE-NEŠOV

# **KOUPĚ...**

• Sháním majitela LECROM v2.3 pro ZXS, který by mi byl ochotný tuto LECROM nahrát na pásek. Miroslav Abrhan, Dlhá 68/1, 94901 NITRA

• Koupím starší čísla ZX magazínu a SPEKTRA. Ivo Bocán, Štúrova 545, 92205 CHTELNICA • Koupím sborníky č. 7, 8 a 9 od bývalé ZO Svazarmu Karolínka, ale i jiné jednotlivě - nabídněte. Dále koupím kazetový mgf - mono s počítadlem, třeba i elektricky vadný. Antonín Oral. Pivovarská 1160, 76901 HOLEŠOV, ph. 2836, zam. KM 23 793

• **Koupím -** cartridge do ZX Microdrive. Kvalitní, levně. Pavel Maňas, Tyršova 753, 33011 TRE-MOSNÁ KOUSEK OD PLZNĚ

• Koupím různá příslušenství pro Spectrum: Interface 1,2; microdrive, tiskárnu, paměti, AY-3-8910, plánky na rozšíření, software, vraky počítačů. Jan Skvrna, Na Bukovině 1393, PARDUBICE

# **RŮZNÉ...**

• Kdo zapůjčí za přiměřenou částku, či prodá starší čísla ZX magazínu /5-90 a starší/. Libor Mikoláš, 5.května 1555, 75661 ROŽNOV

• Sháním vše, co se týče tiskárny Robotron 6313 /s češtinou/ a DG. Platí stále. Získané informace předám na požádání všem zájemcům. Alois Munster, 74255 ALBRECHTIČKY 29

• Dokumentace k Disciple, nové hudební SW /pro zvuk. gen. AD D"/" magické tlačítko pro DG, generátor "zázraků", MIDI, připojení lib. periférií, např. tiskáren SP-120/180 VC, mnoho jiných zajímavostí a informací. Odpověď za zpětnou vyplněnou a frankovanou obálku. Jan Drexler, Jahodová 2889, 10600 PRAHA 10 • Potřebuji radu, jak změnit připojení BT-100 a joysticku na jiné bity portů 8255 a jak vypnout motor vozíku po ukončení tisku. Obojí z programu Art Studio, ing. Stanislav Bobřík, Plzeňská 119, 15000

PRAHA 5 • Vyměním programy pro počítače ZXS a DG - jen od roku 1989. M. Mošat, 95613 HRUŠOVANY 294 \_\_\_\_\_\_\_\_\_\_\_\_\_\_\_\_\_\_\_\_\_\_\_\_\_\_\_\_\_\_\_

Na poslední chvíli před tiskem jsme se dozvěděli, že Klub Karolínka po podzimním slevnění srovnal ceny na původní úroveň. Opravte si proto na str. 29 cenu za jeden list A4 na 0,50 Kčs Podrobné informace příště.

\_\_\_\_\_\_\_\_\_\_\_\_\_\_\_\_\_\_\_\_\_\_\_\_\_\_\_\_\_\_\_

# NAŠE ADRESA:<br>
ZX magazín<br>
B.Němcové 127<br>
43923 Lenešice

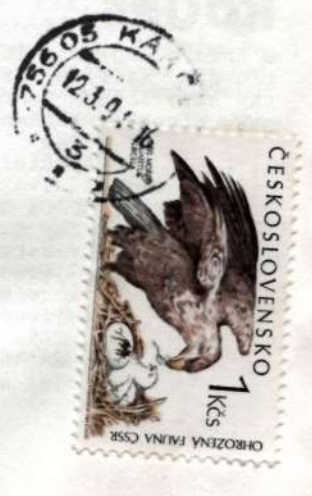